- a) prostudovat podmínky (metodické pokyny, mimořádná opatření)
- b) vyzvednout testy
- c) připravit testovací sady
- d) připravit administraci (edupage, bakaláři, škola online, edookit)
- e) tisk seznamů k testování
- f) příprava izolační místnosti
- g) příprava místnosti pro testování (pokud rodiče chtějí být přítomni)
- h) ZAJISTIT PERSONÁL

DLE POKYNŮ KHS

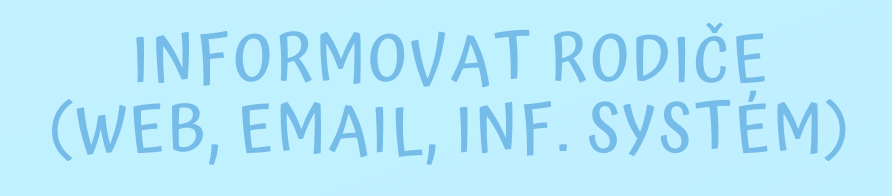

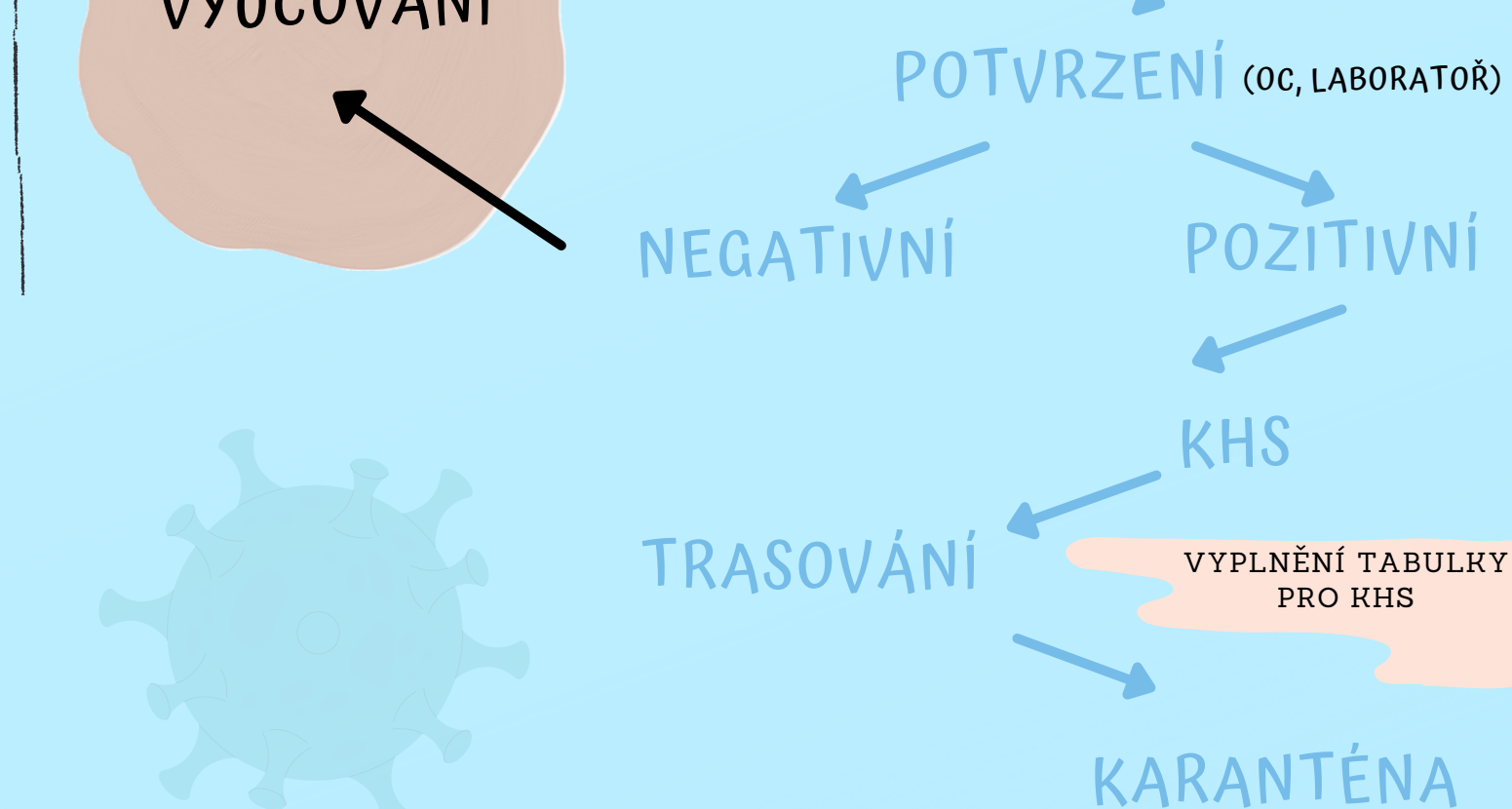

## TESTOVÁNÍ

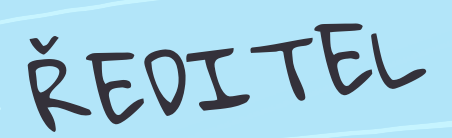

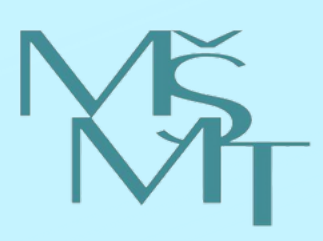

VYPLNĚNÍ TABULKY

## PŘÍPRAVA

DEN TESTOVÁNÍ

NEGATIVNÍ

VYUČOVÁNÍ

IZOLACE (INFORMOVAT RODIČE)

ŘEDITEL

## VYPLNIT ŠIS

(ZADAT ÚDAJE DO SYSTÉMU)

(EDUPAGE, BAKALÁŘI, EDOOKIT, ŠKOLA ONLINE)

COVID FORMS APP VYPLNĚNÍ STATISTIKY

VYPLNĚNÍ ÚDAJŮ

**stredniclanek@msmt.cz STŘEDNÍ ČLÁNEK PODPORY ŠKOL A ZŘIZOVATELŮ**

POZITIVNÍ

ovid-19

VYPLNĚNÍ TABULKY HLÁŠENÍ ÚZIS